In [2]:

```
import numpy as np
import matplotlib.pyplot as plt
%matplotlib inline
bs = np.load('bad_samples.npy')
for sample in bs:
    x = sample[:-1]y = sample[-1] plt.plot(x)
     plt.title('Type: {}'.format(y))
     plt.show()
```
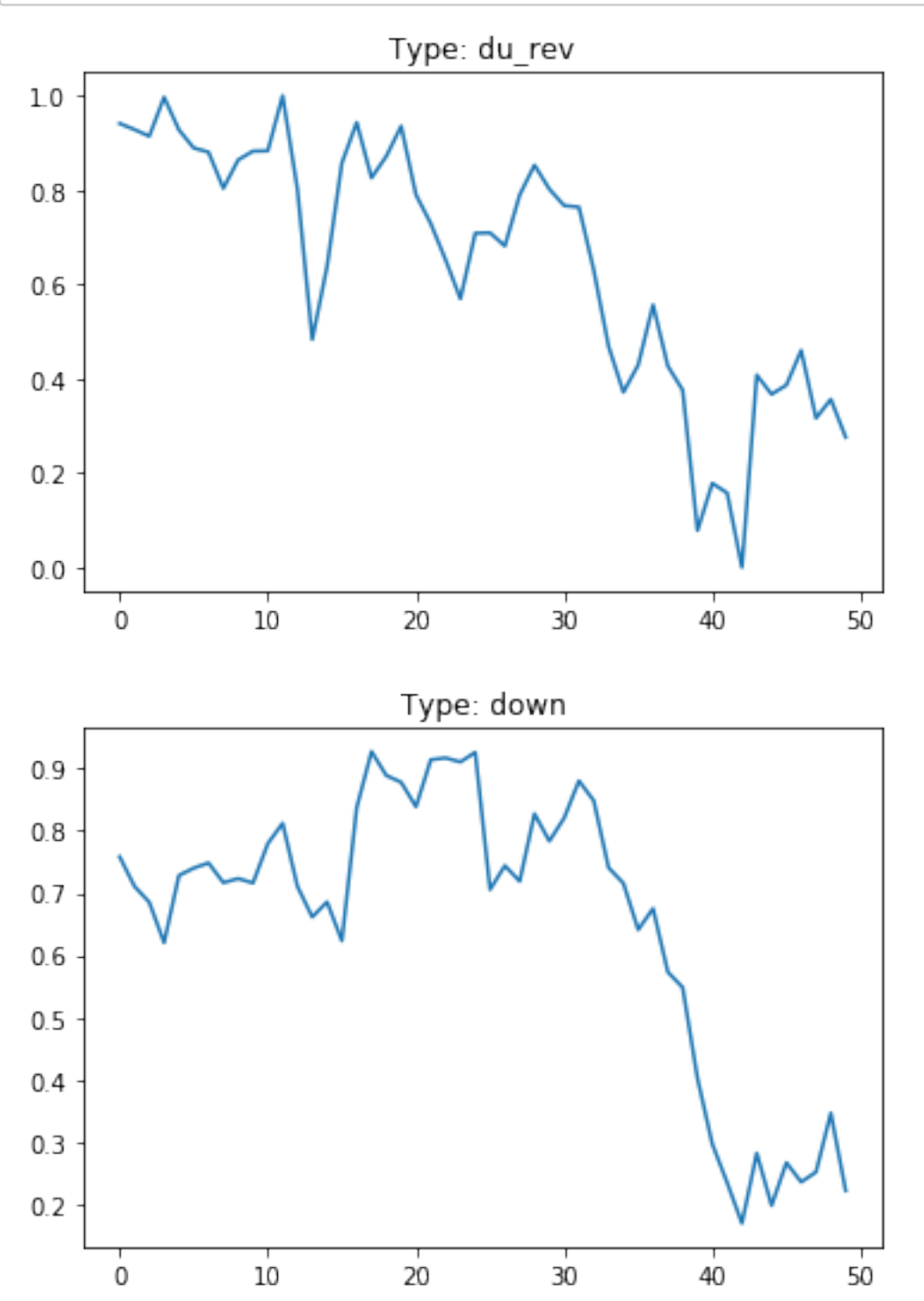

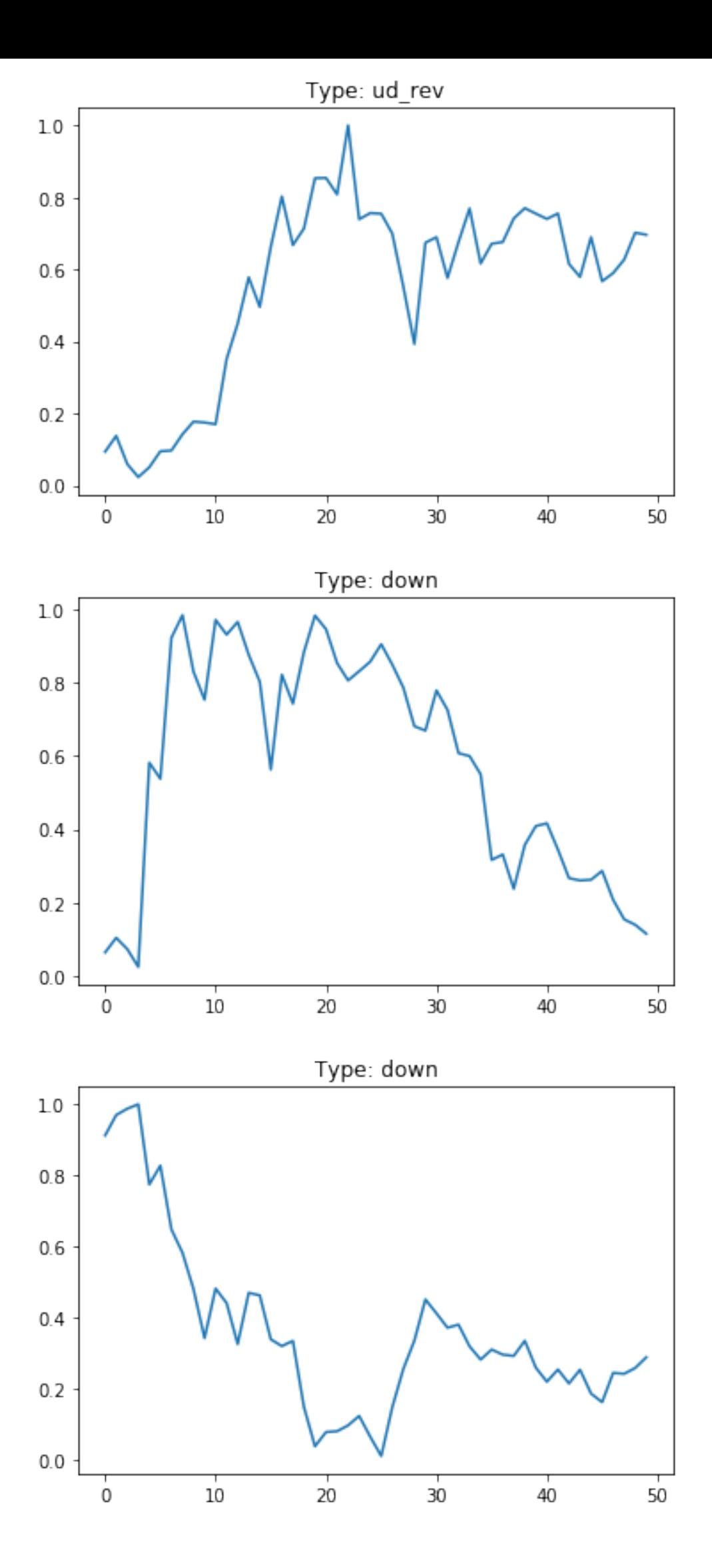

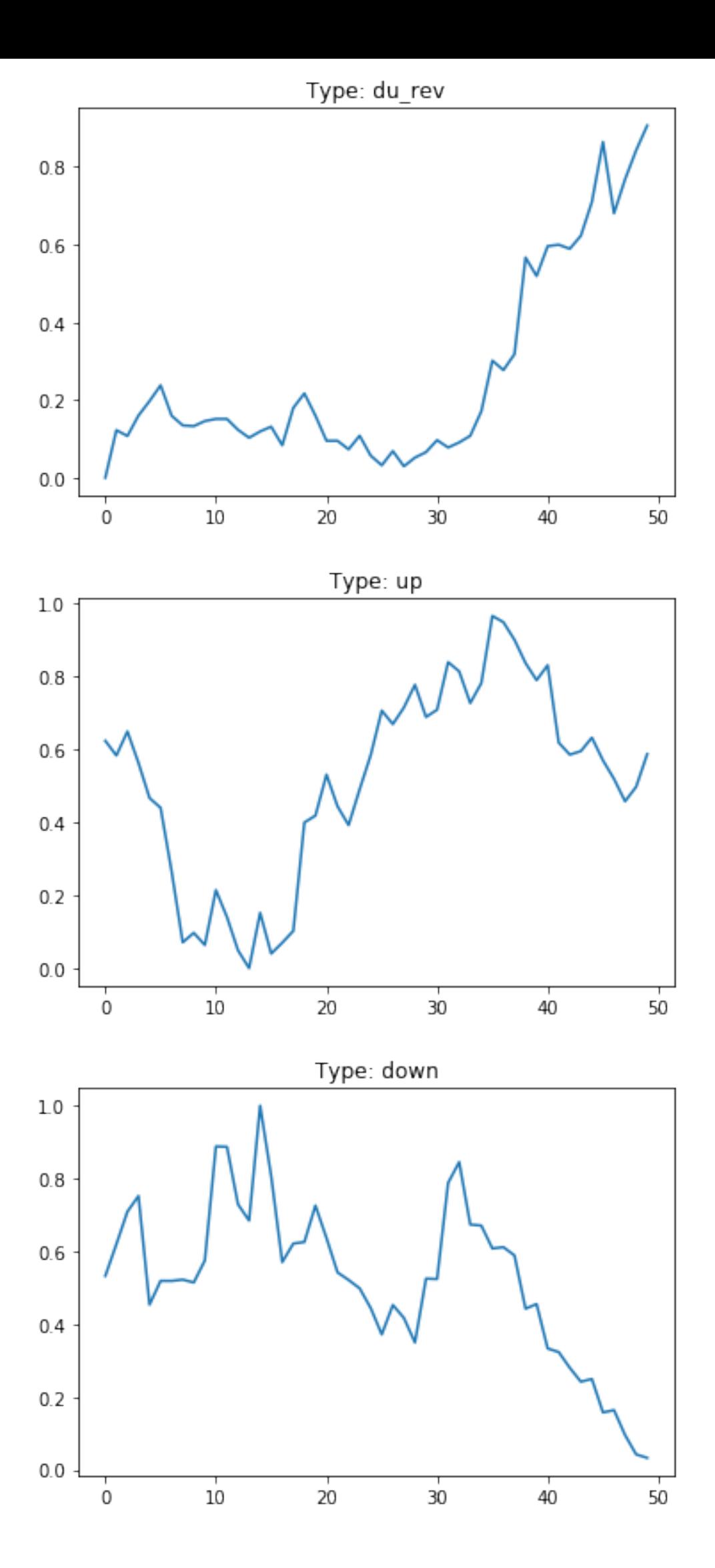

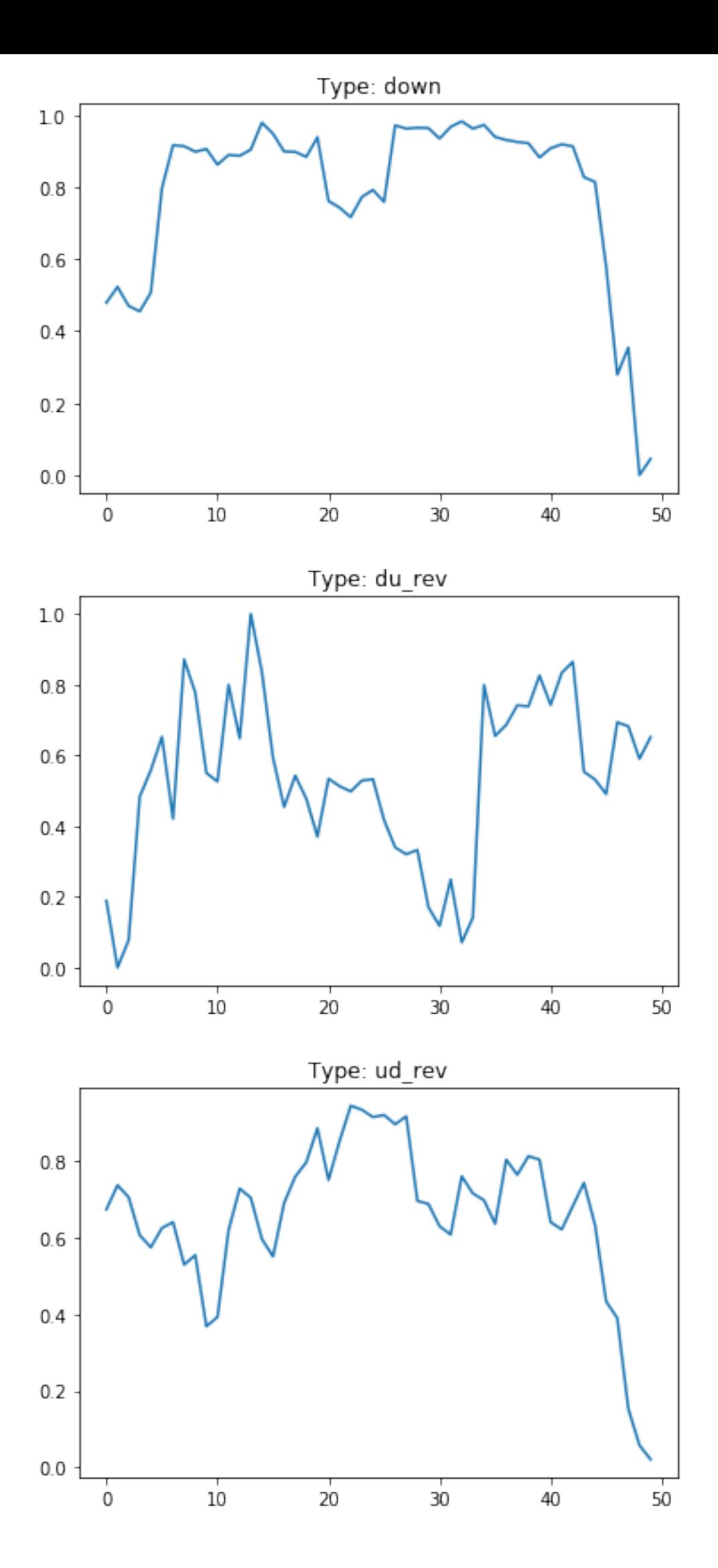

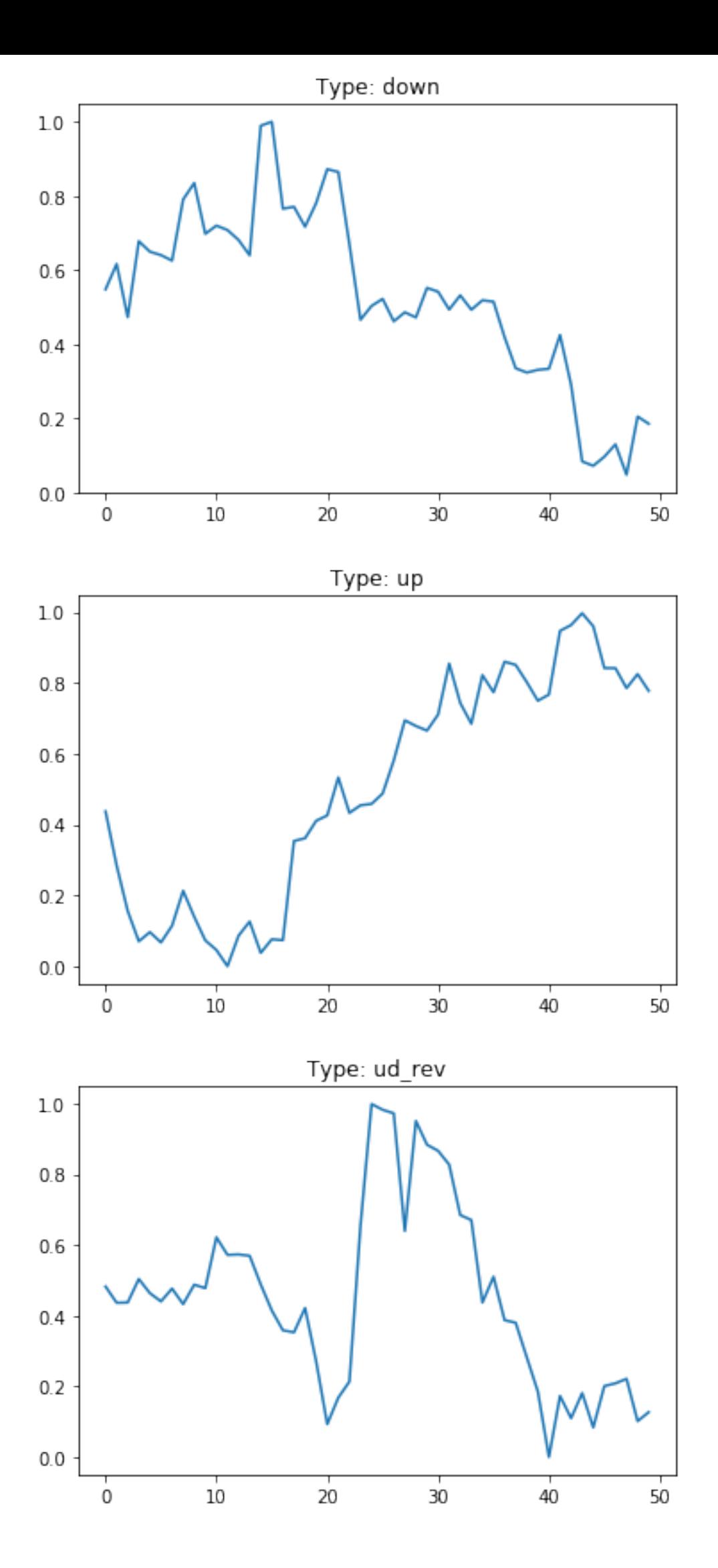

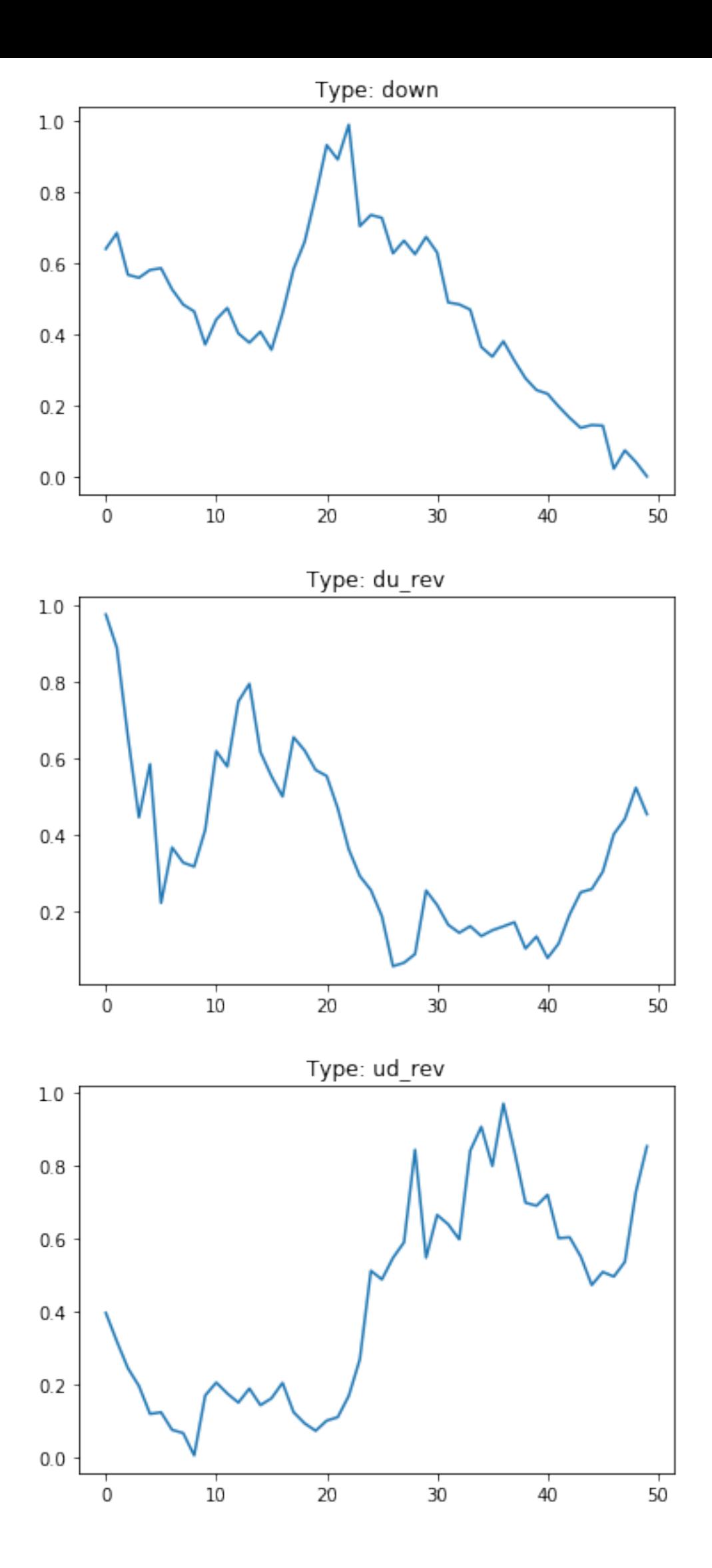

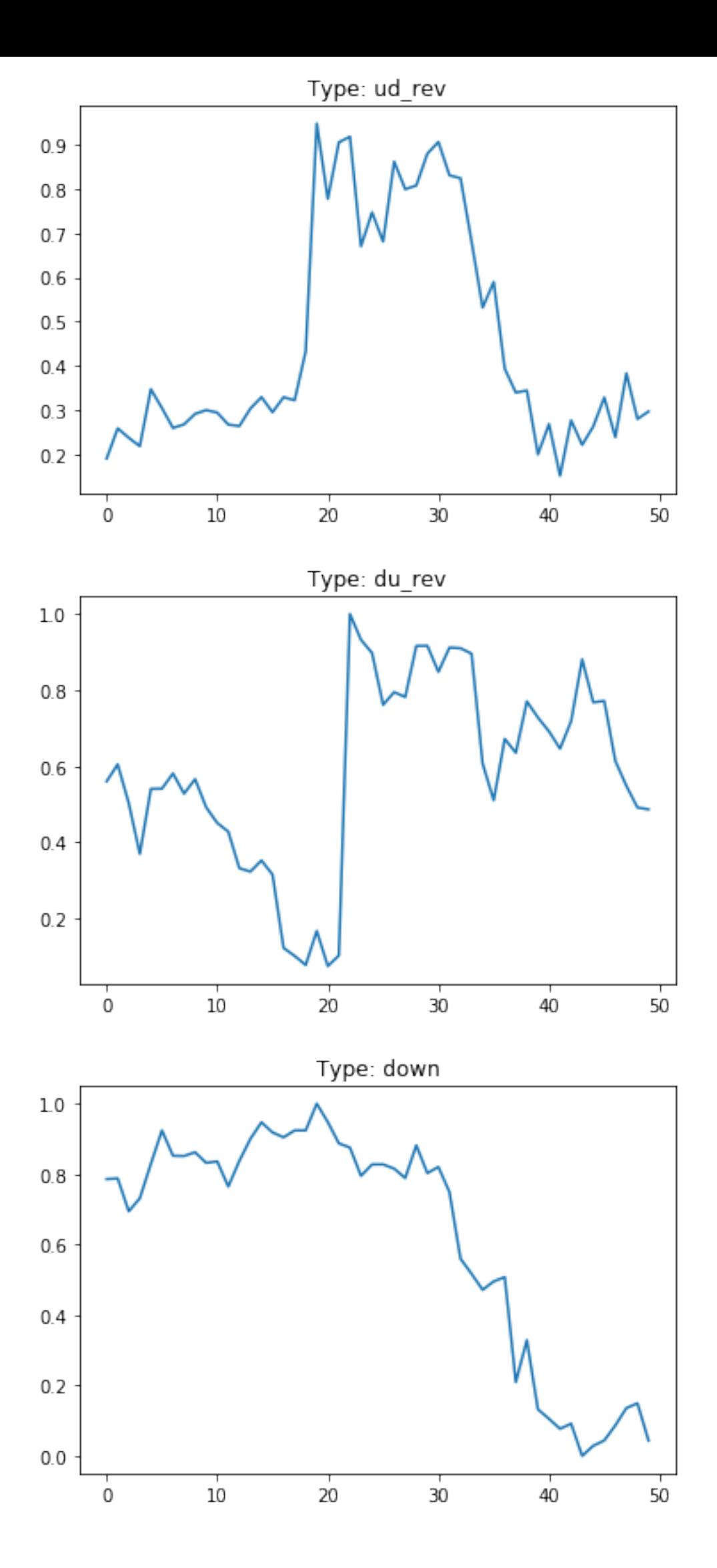

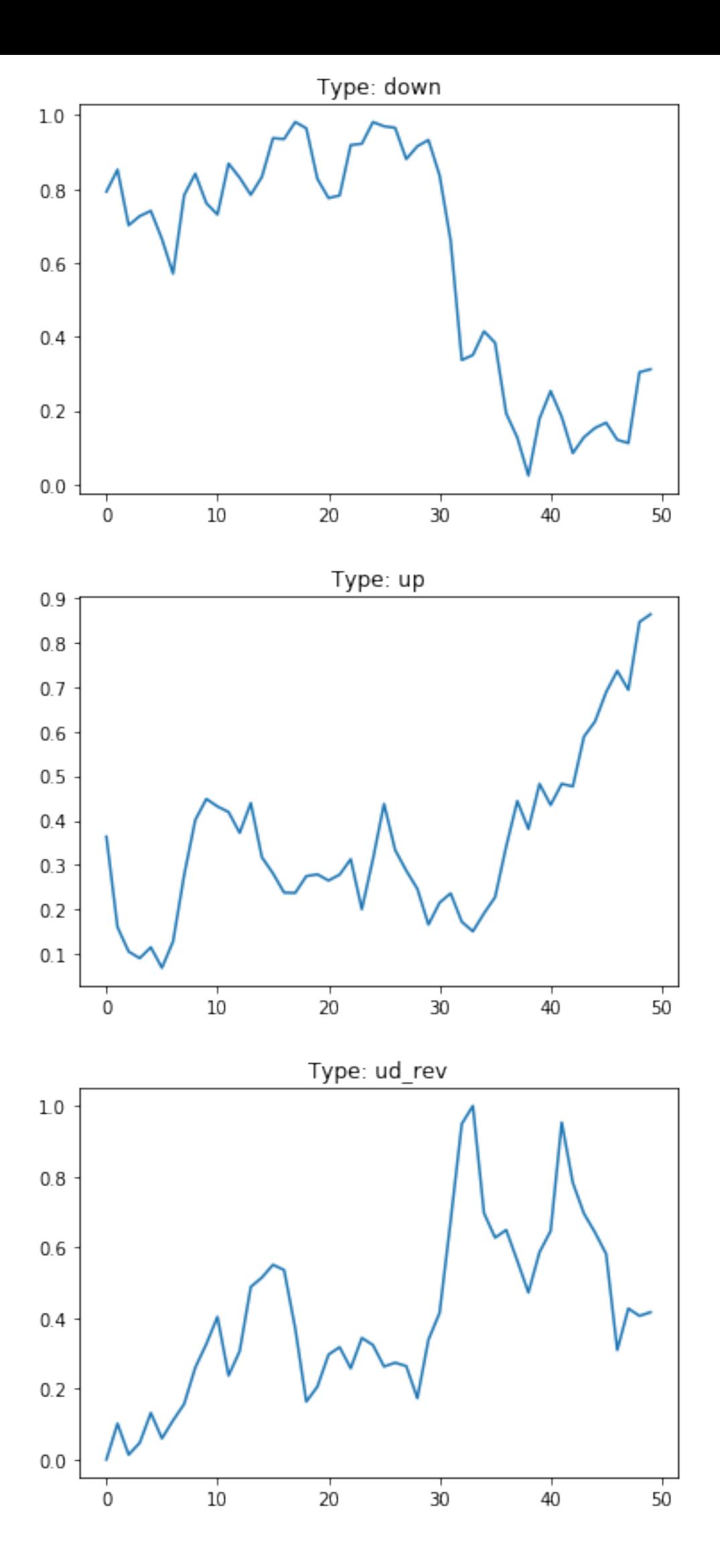

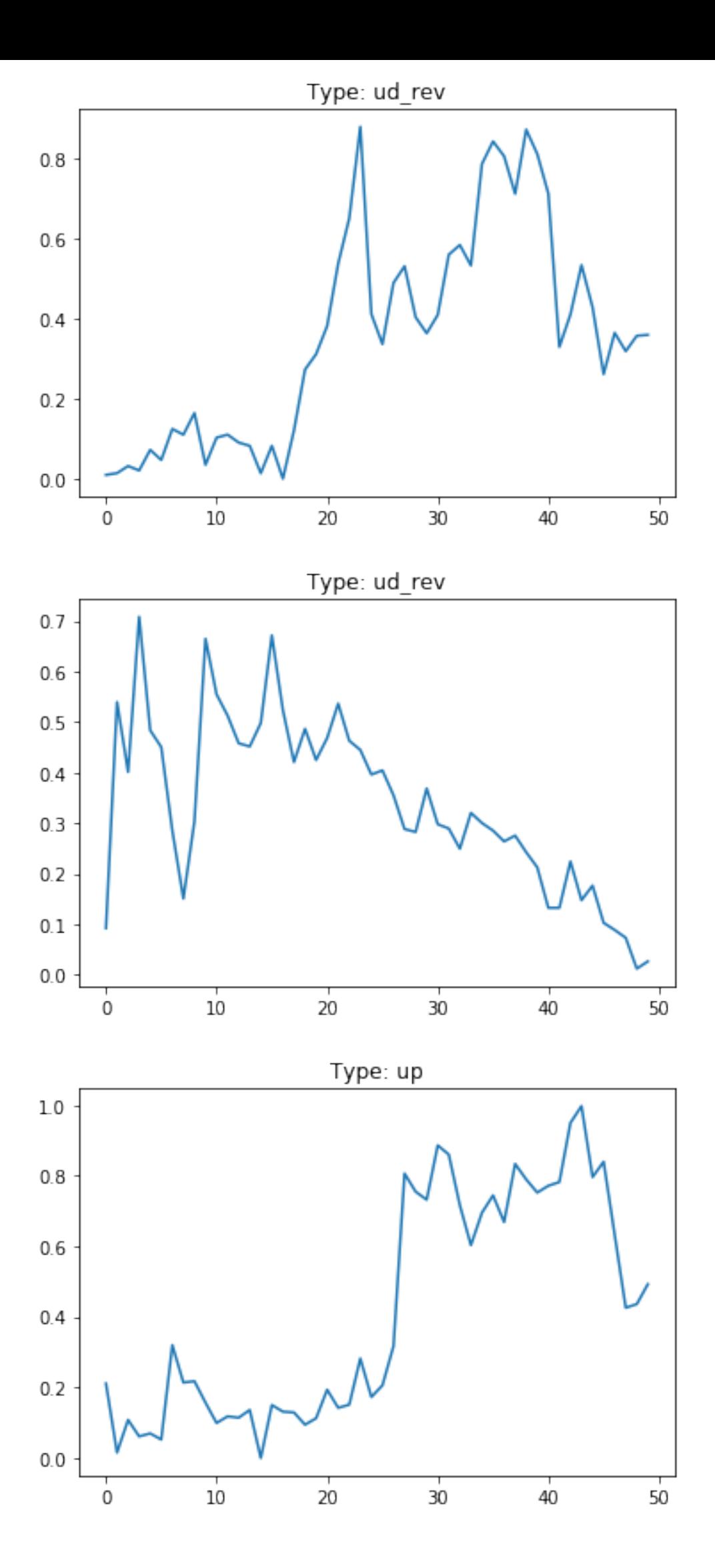

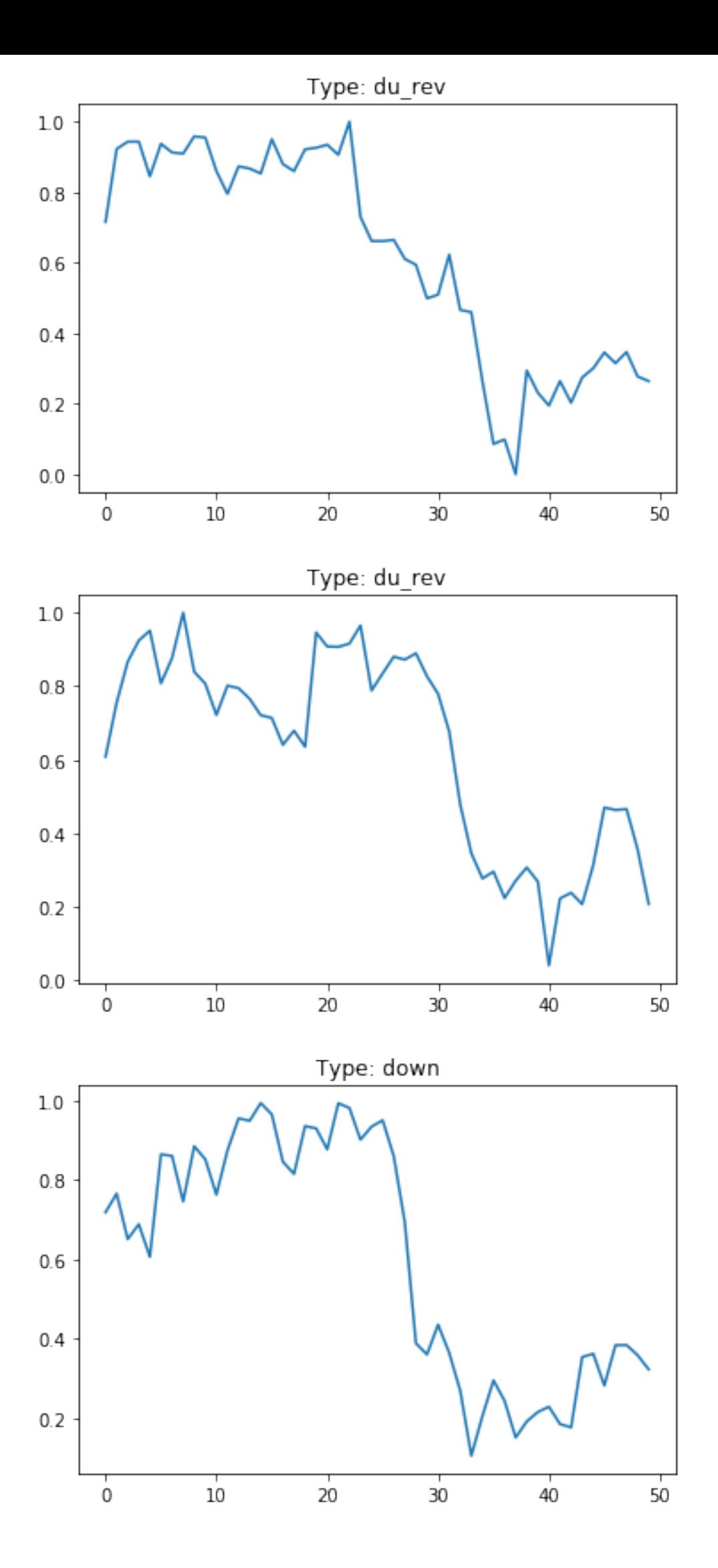

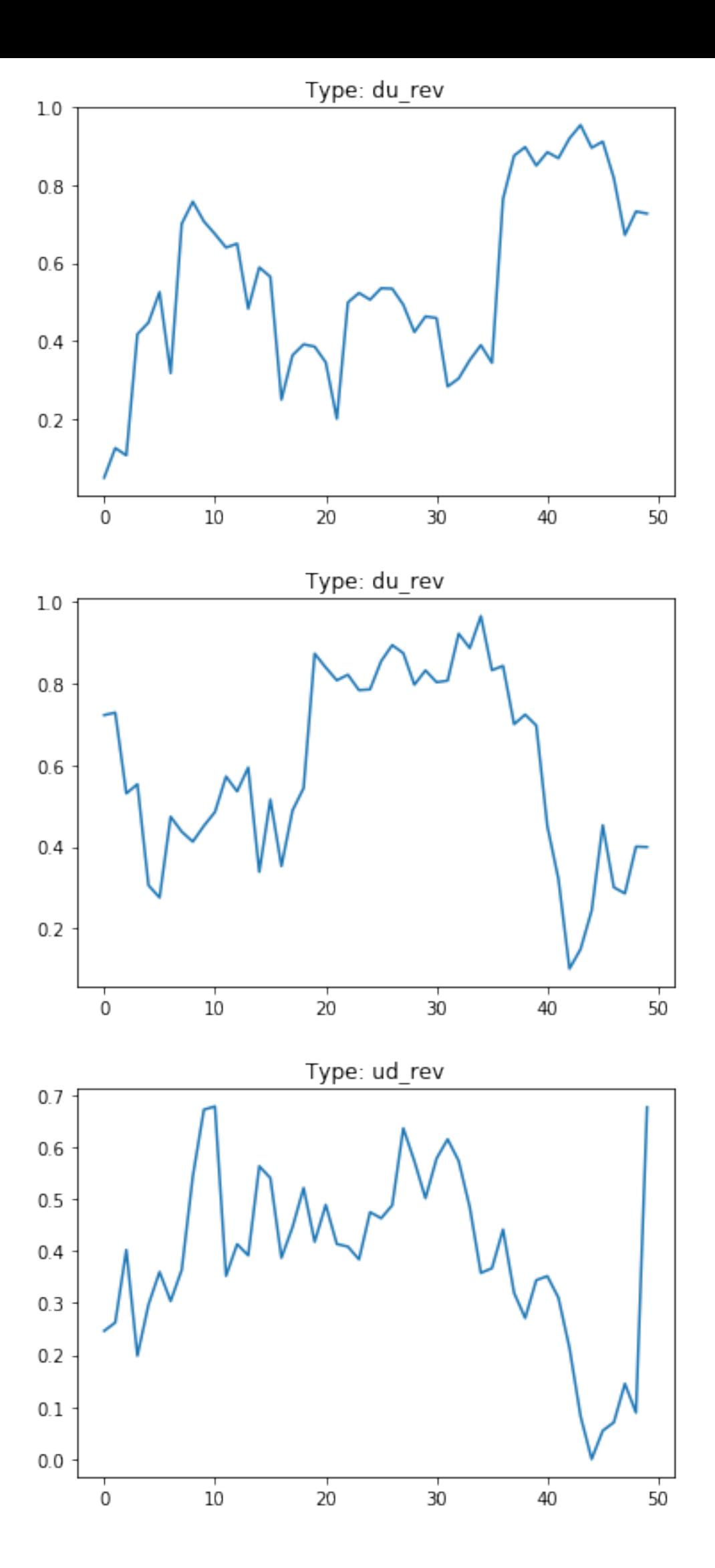

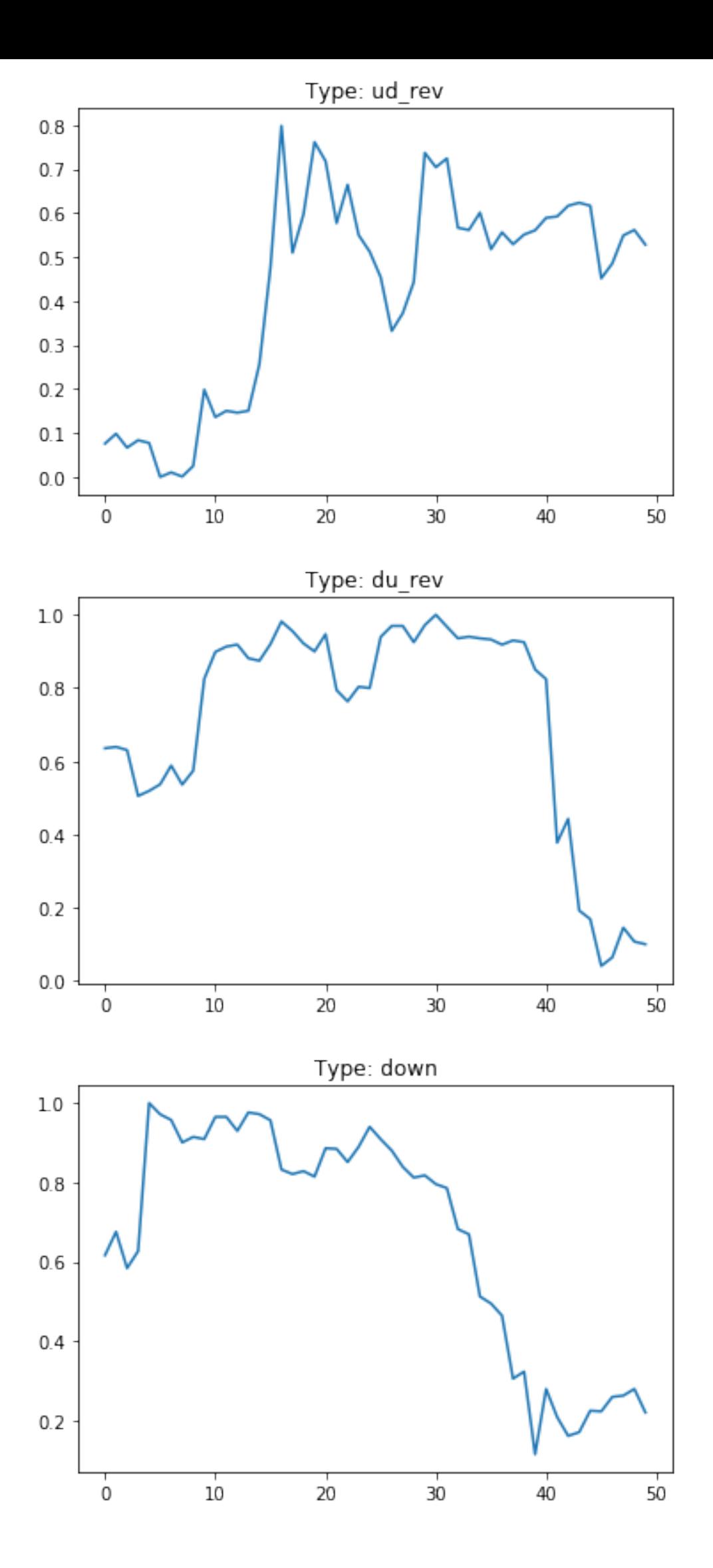

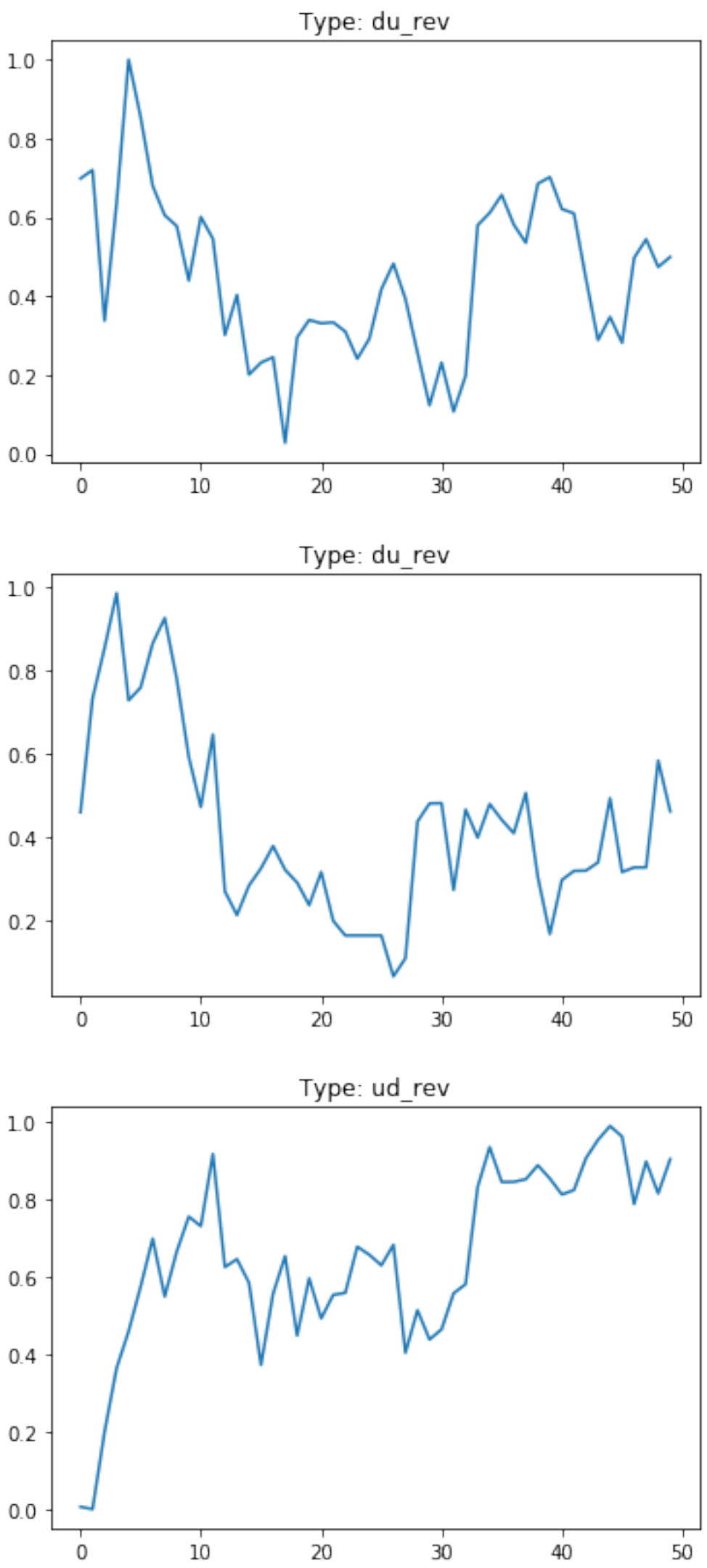

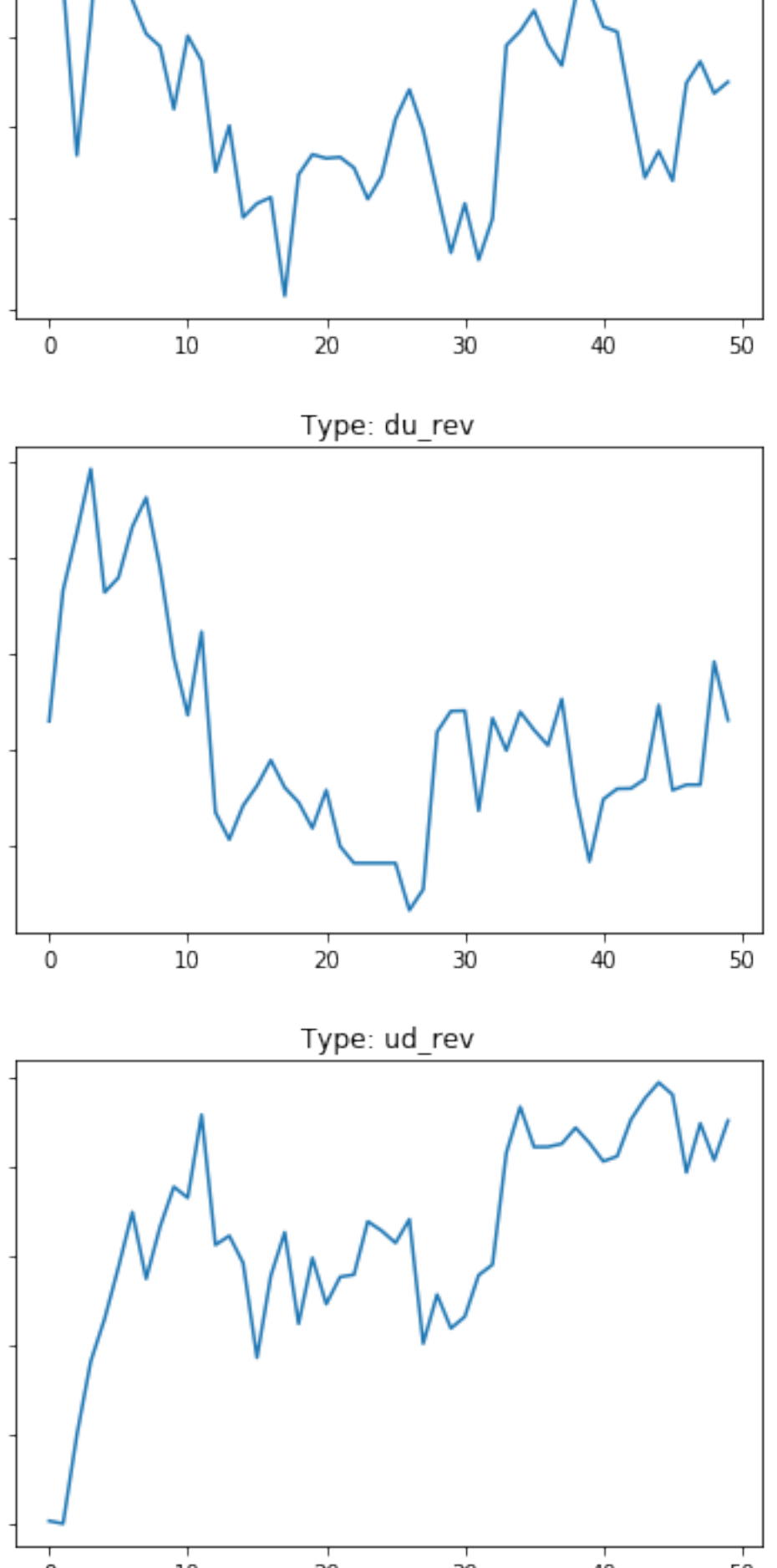

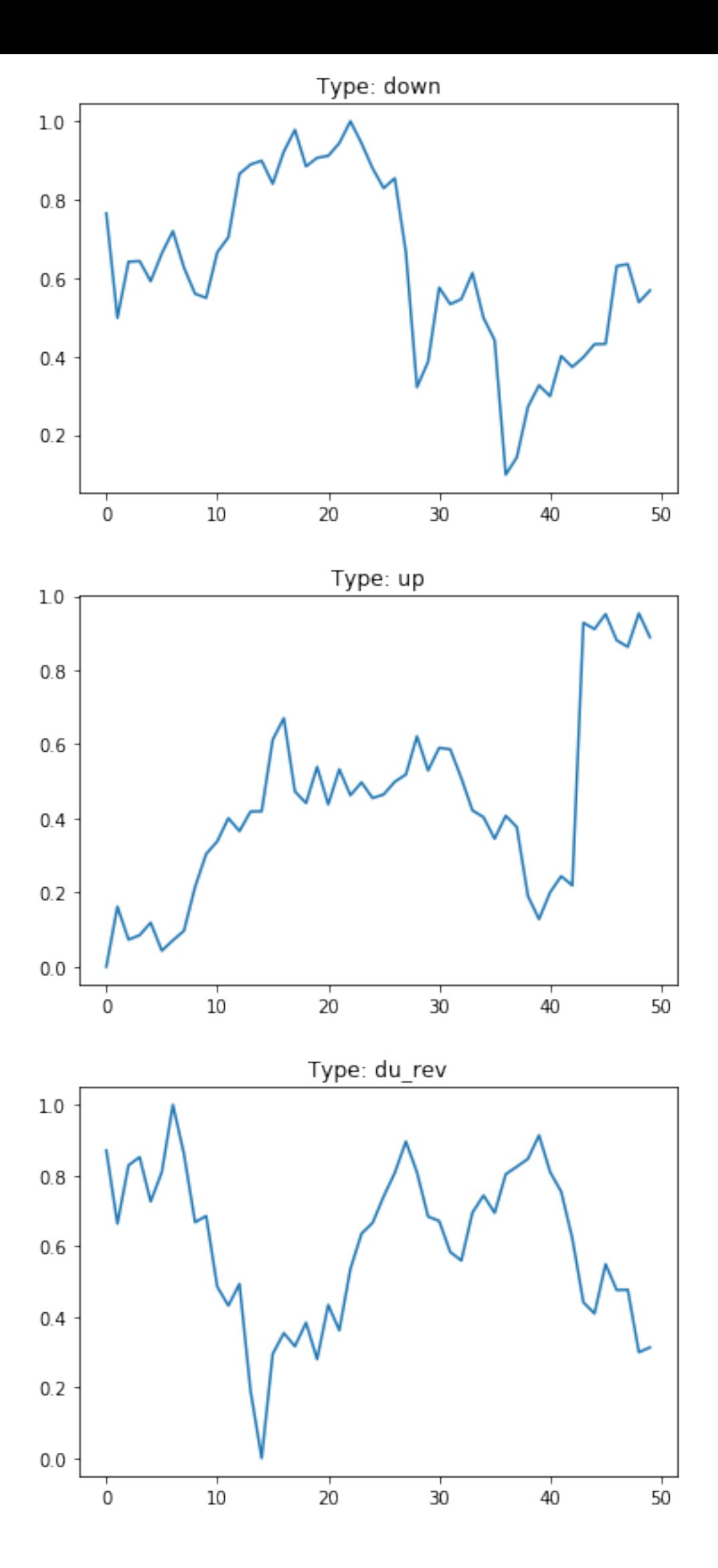

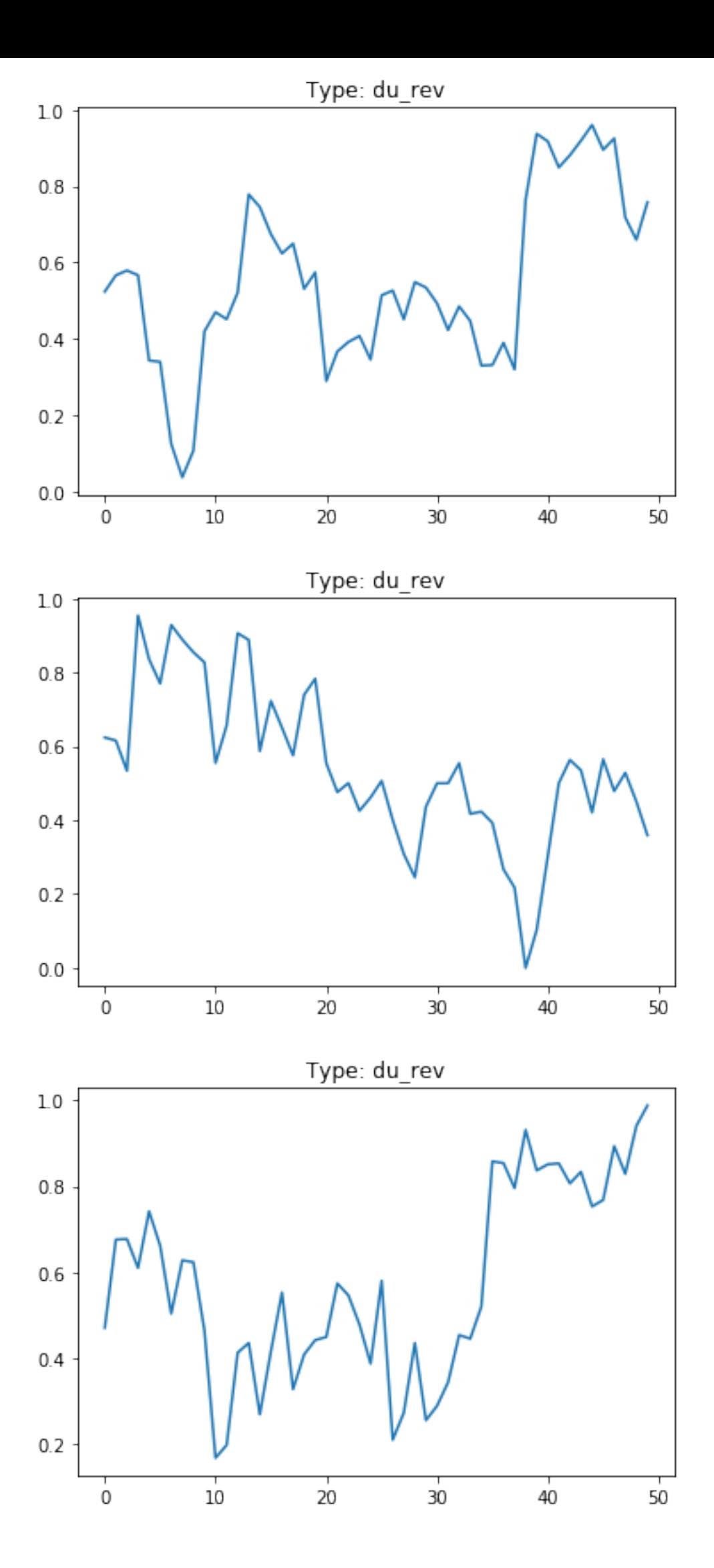

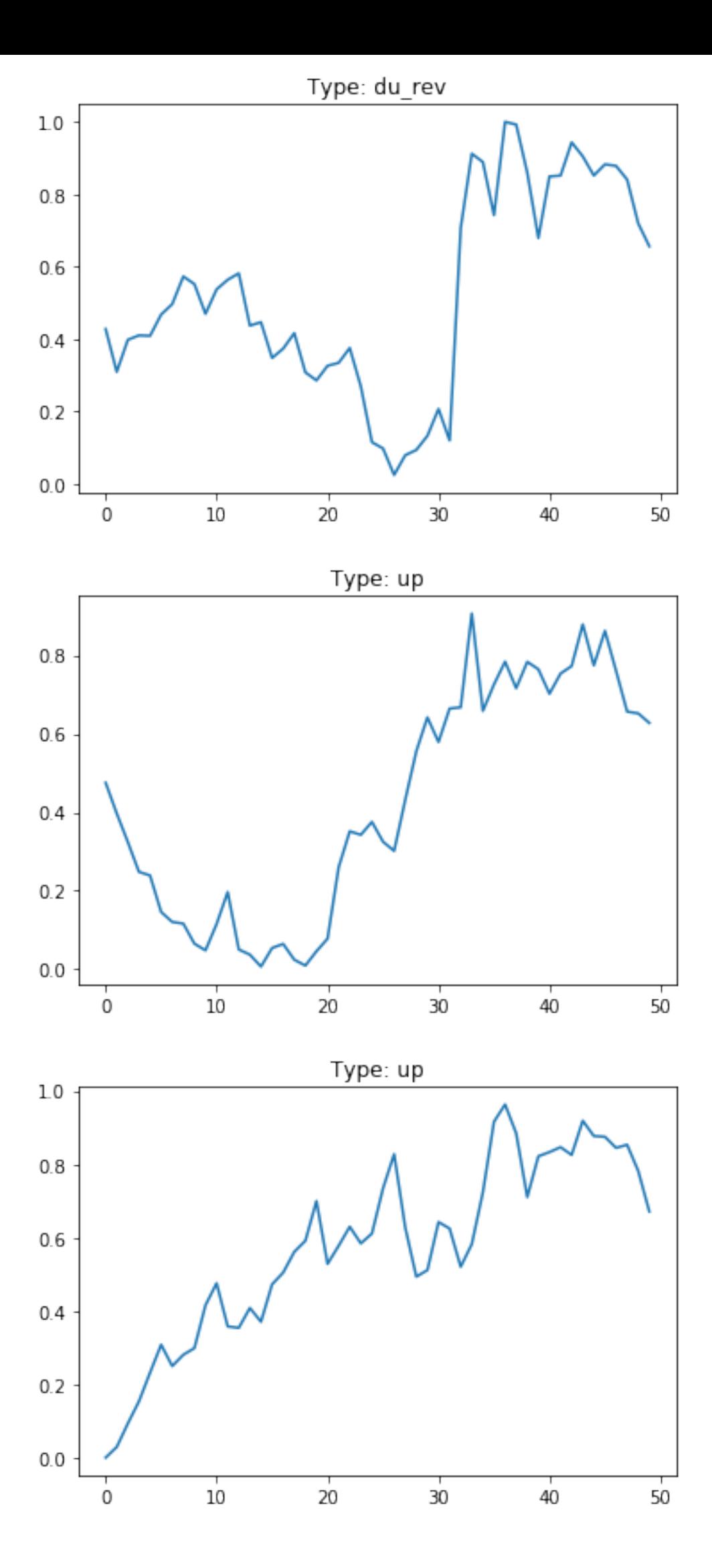

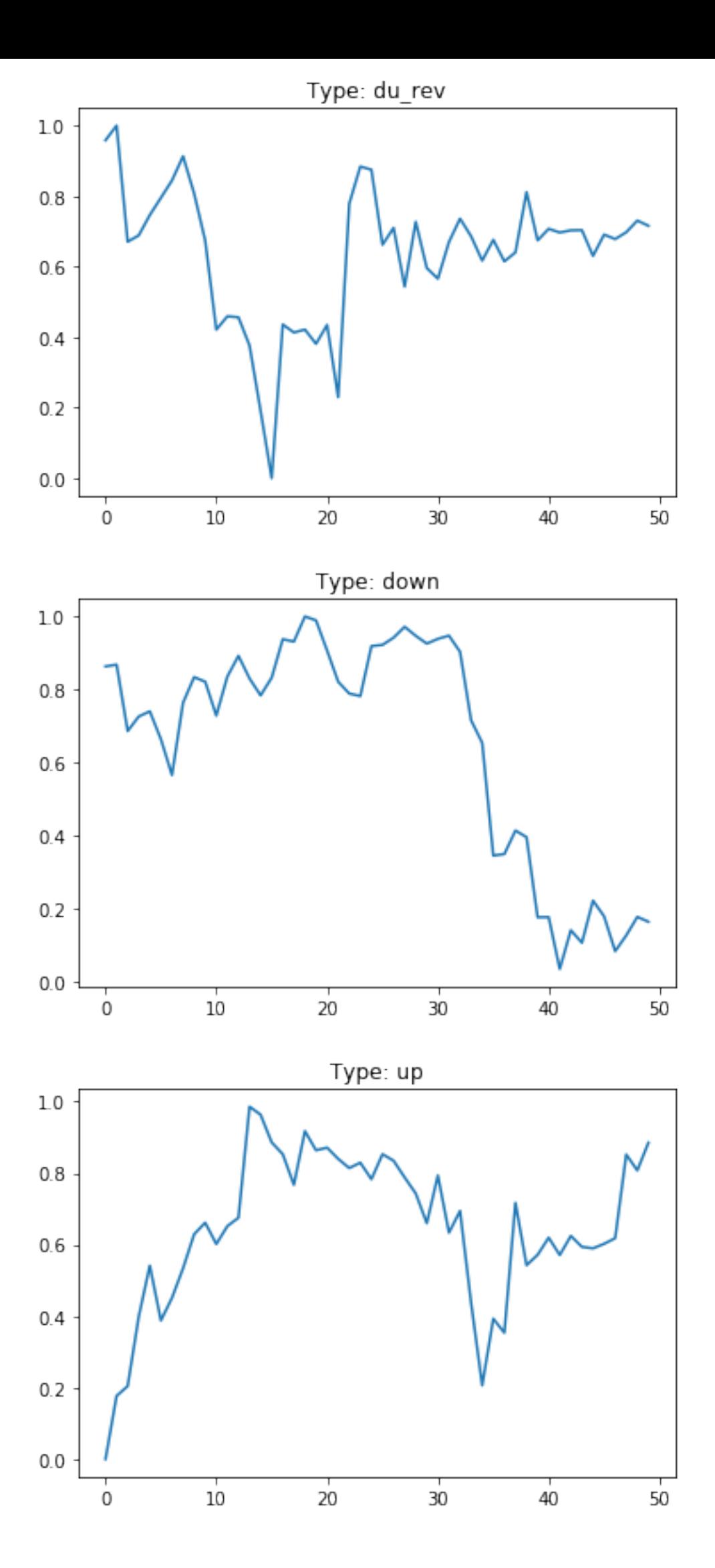

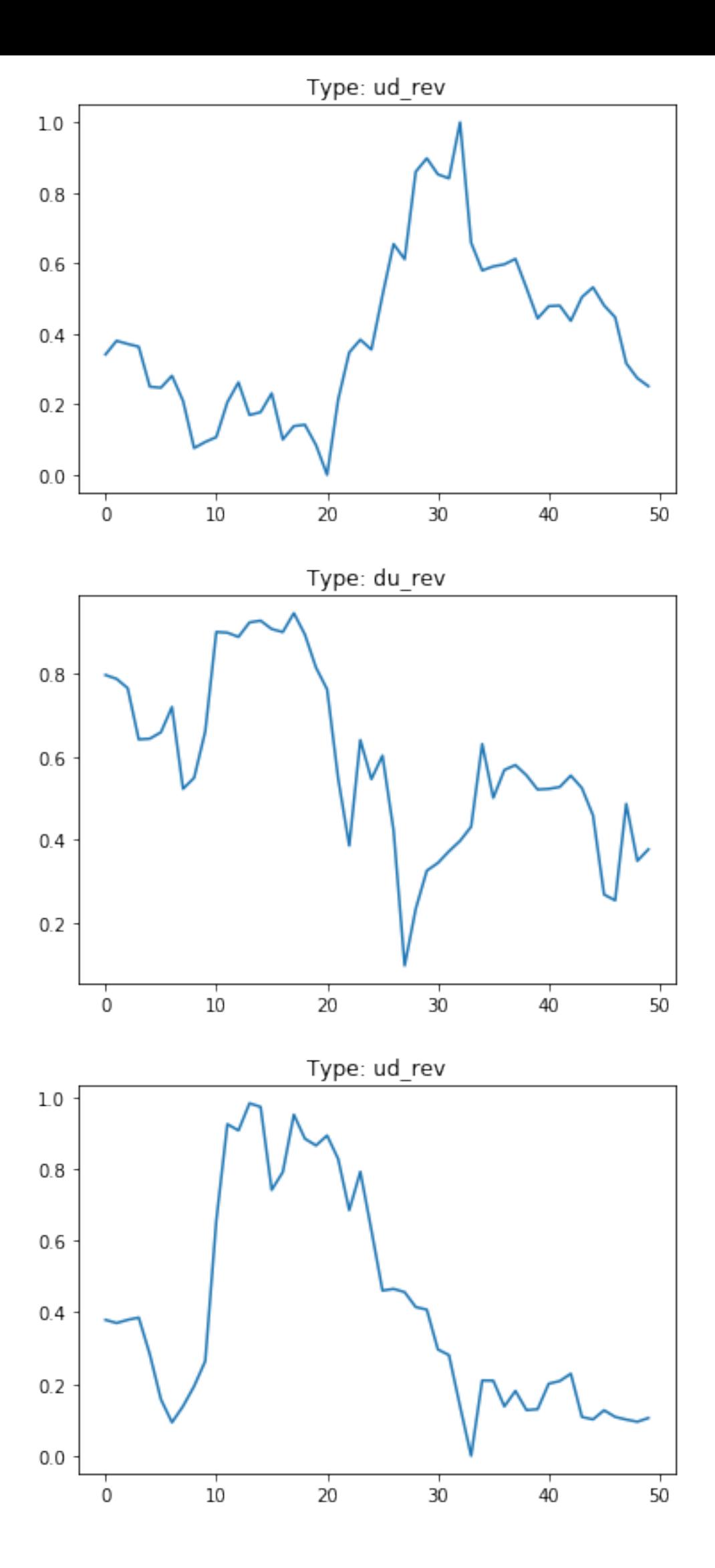

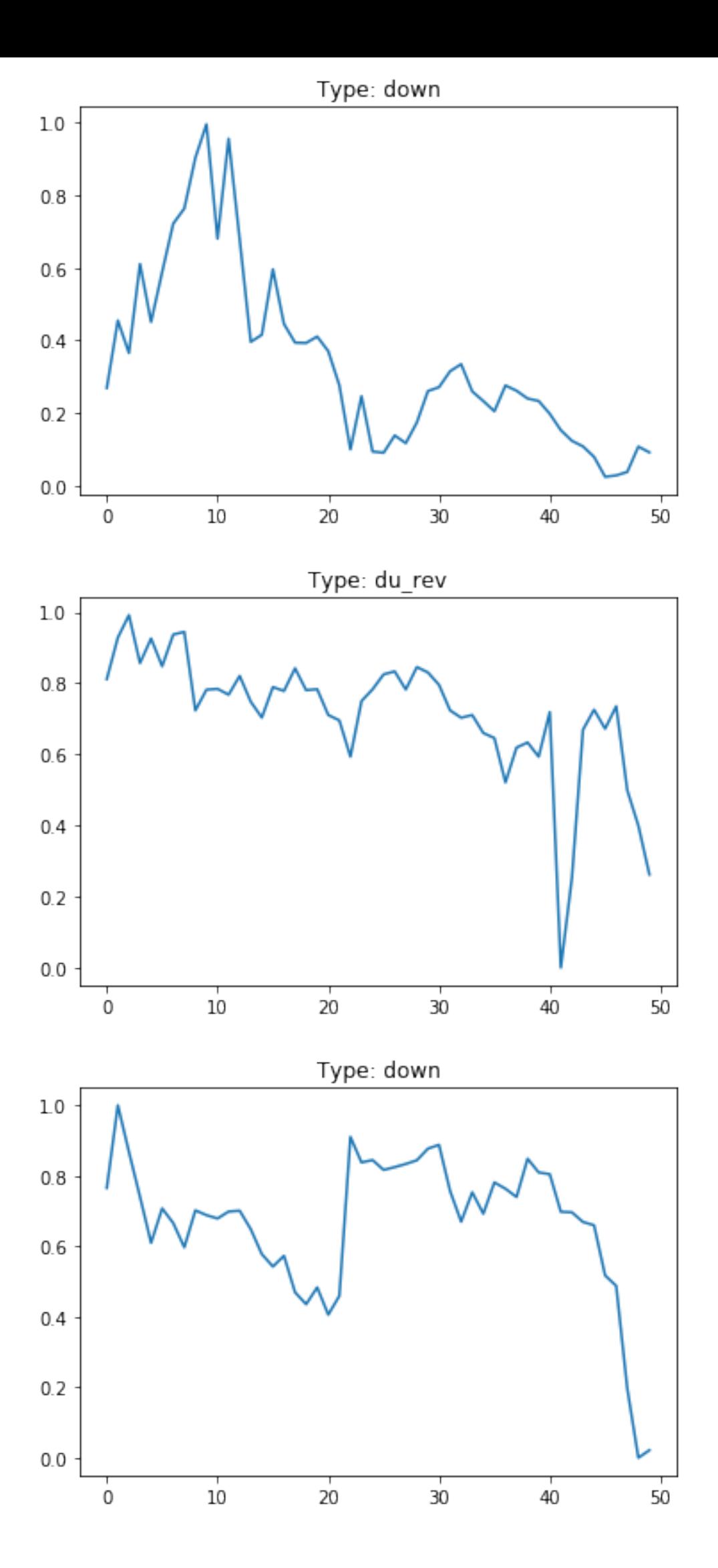

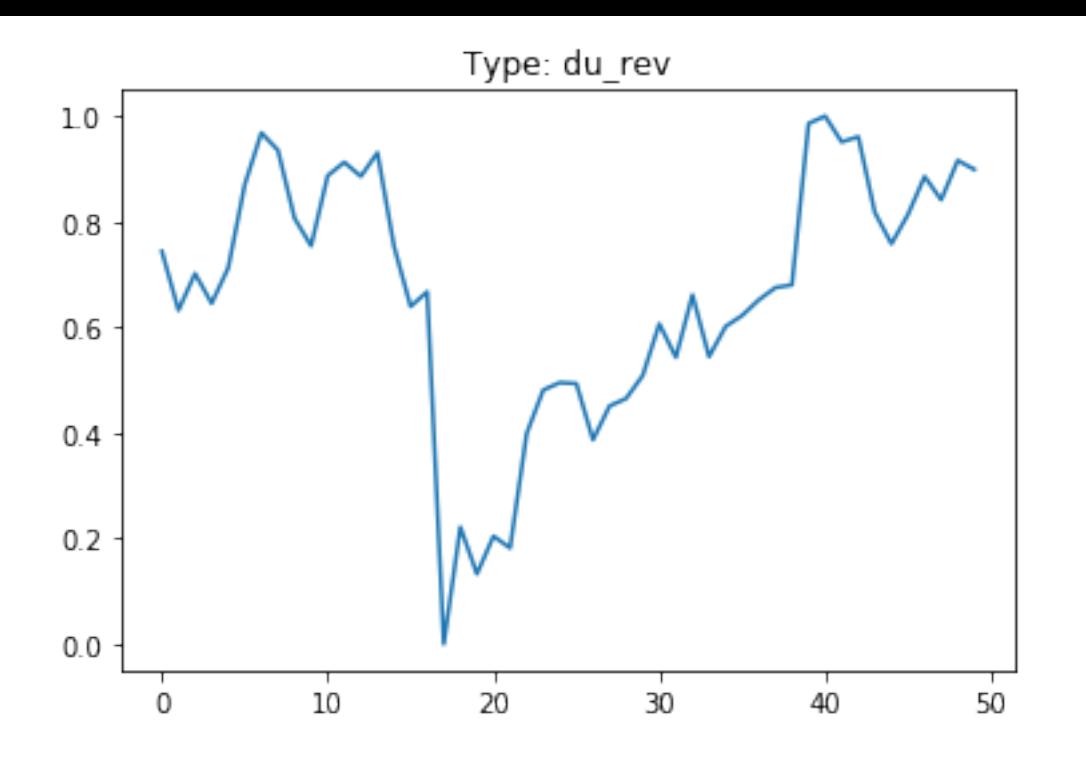